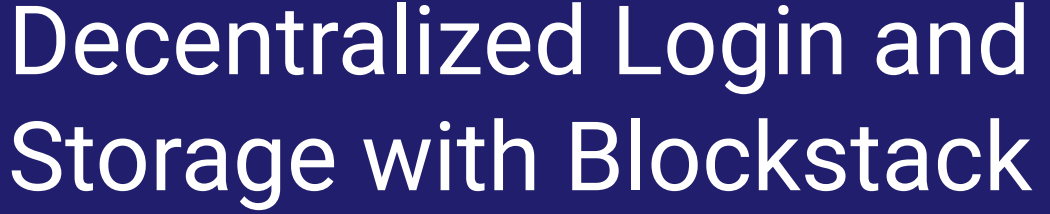

Paris P2P Festival Ground Control 11 Jan 2020

Friedger Müffke Engineering Partner

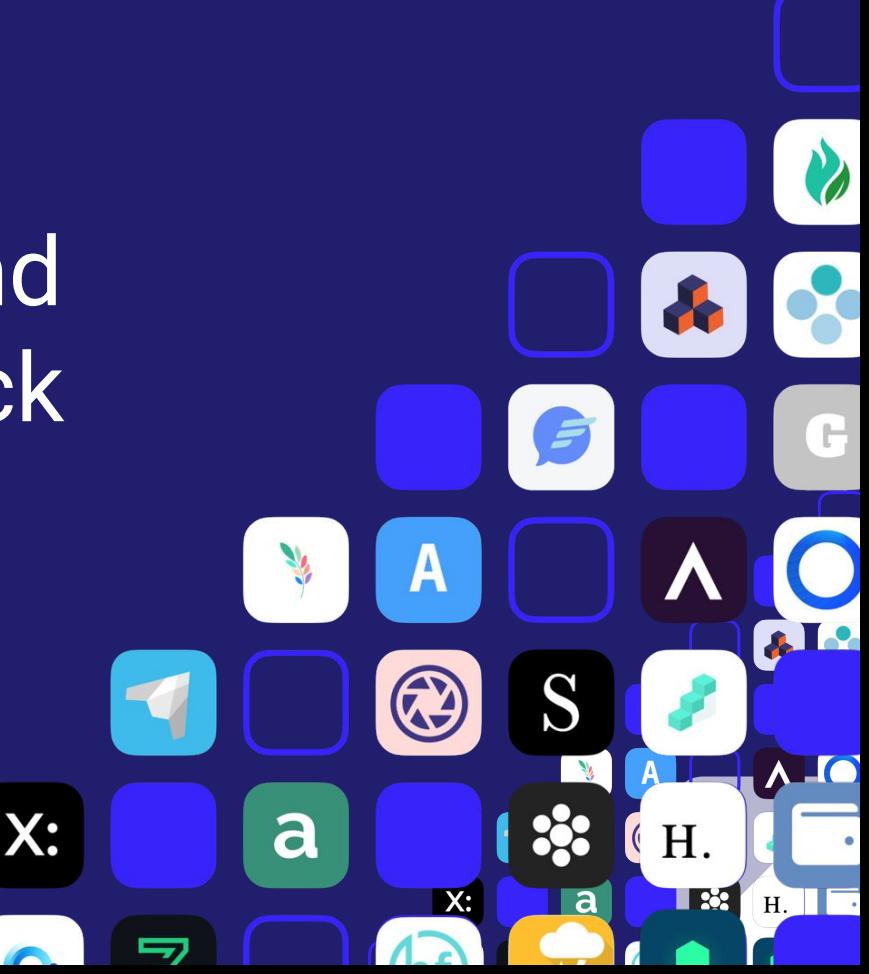

**Blockstack** 

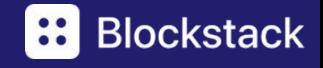

D

R  $\mathbf{a}$ 

 $\overline{\textbf{O}}$  $\boldsymbol{\lambda}$  .

τ,

 $\odot$ 

a

S

 $\ddot{\mathbf{3}}$ 

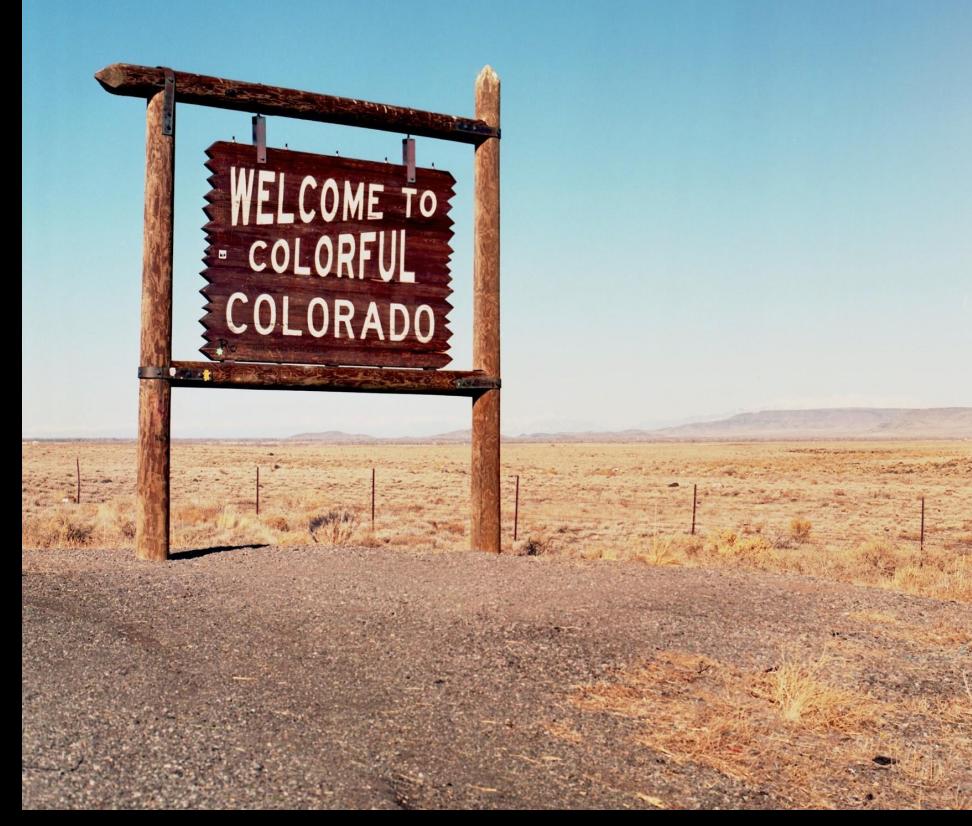

# Disclaimer

**Technology in new Society not ready No financial advice**

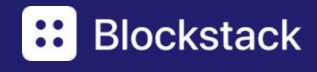

# **Blockstack**

"We abstract the Blockchain complexity so app developers can focus on building great apps"

- Keep auth and smart contracts on-chain
- Keep encrypted data off-chain
- Wrap everything in an easy JavaScript API

#### New app

Built on Stacks, Auth & Gaia

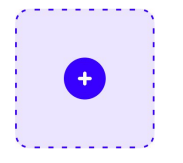

#### **Auth & Gaia**

Javascript: authentication and file storage

#### **Stacks Blockchain**

Rust: Provides security and consensus

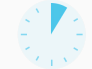

Any javascript developer can build a Blockstack app in 1 hour. No coding language to learn.

### Blockstack History

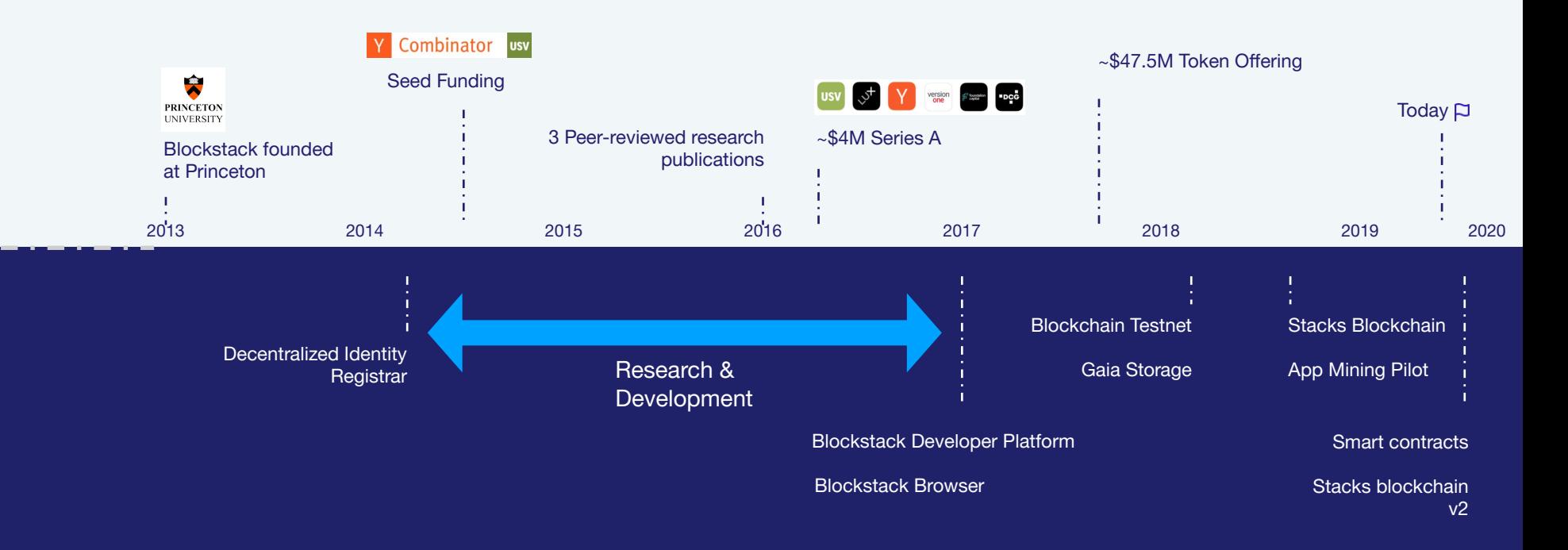

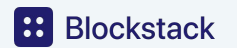

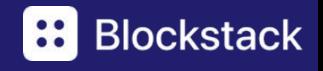

# Decentralized Identity

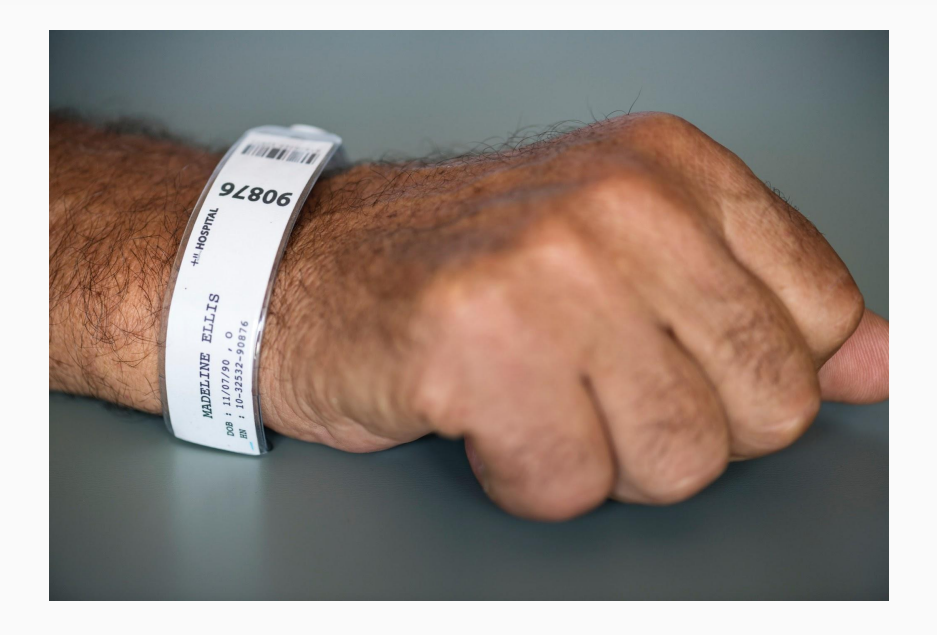

- Self-sovereign
- **Verifiable**
- Person vs. profiles Cryptographic Keys
- No more passwords
- W3C working group

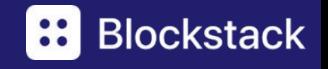

# Decentralized Identity - "Login"

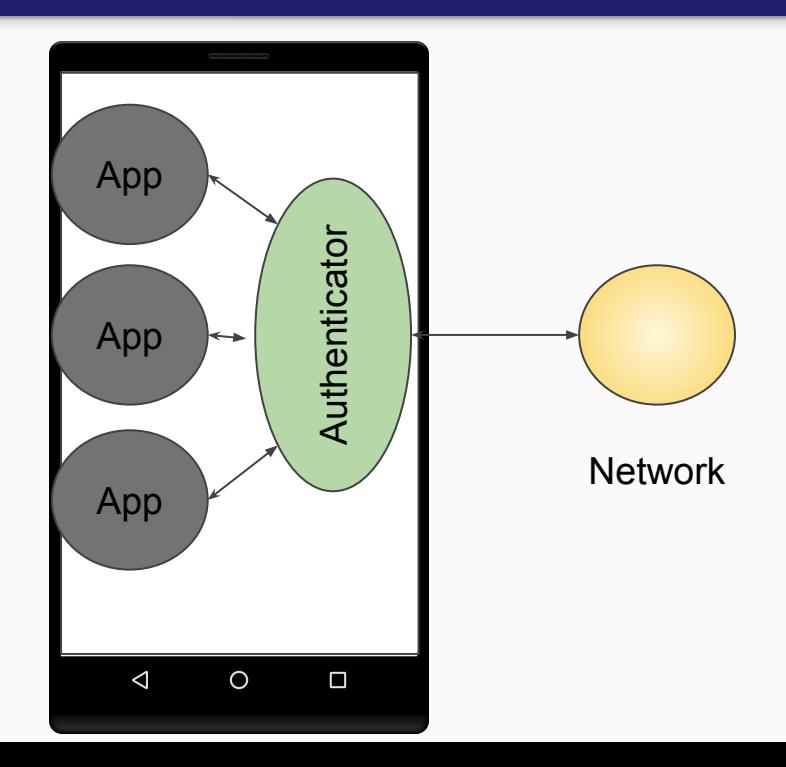

Forget about OAuth dance! Forget about email!

### **Use Decentralized Identifiers (DID)** did:*example*:*123456789abcdefghi*

45 different DID methods Blockstack is one of them

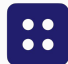

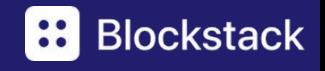

# Decentralized Storage

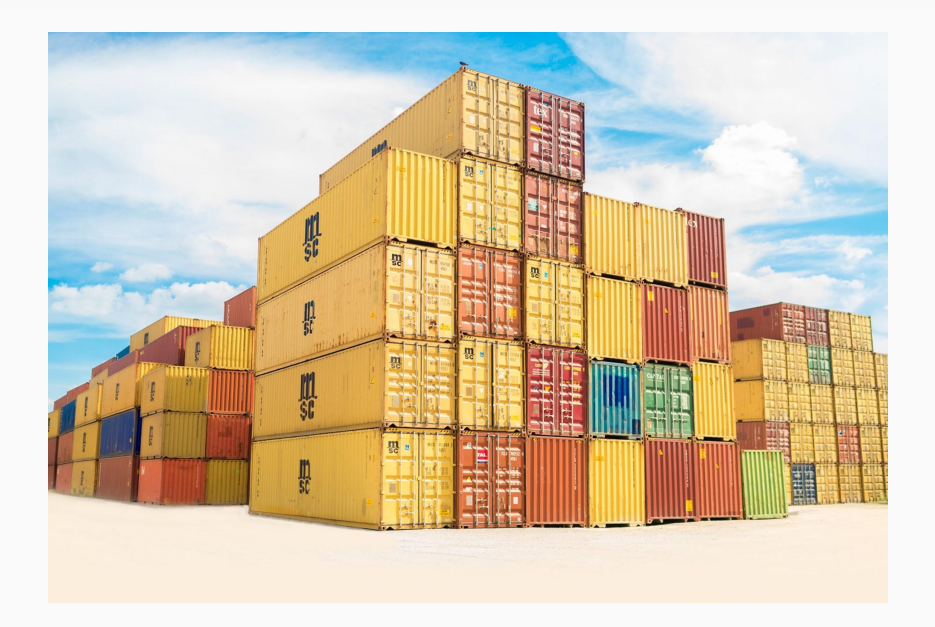

- Diversity in locations
- Distributed vs. self-controlled
- Server-less apps

### Blockstack: Gaia protocol

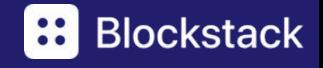

### **Blockstack**

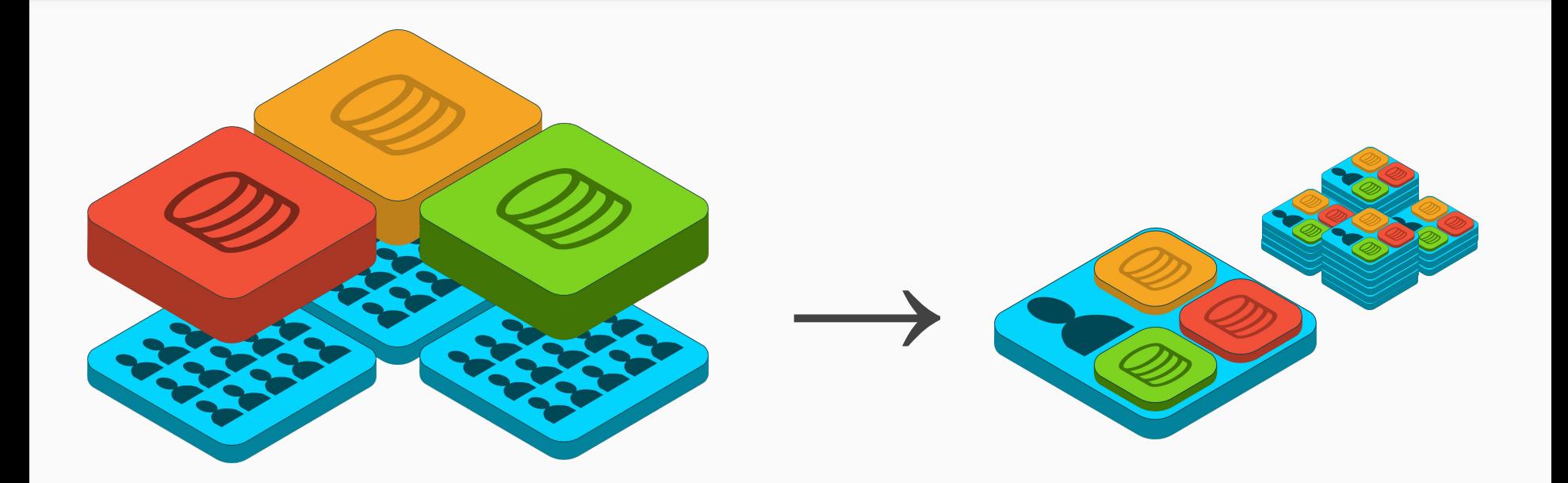

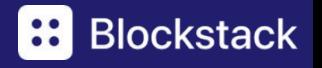

### Blockstack Starter Kit

### <https://one.rebl.run>

### react-blockstack blockstack.js react.js

### bootstrap

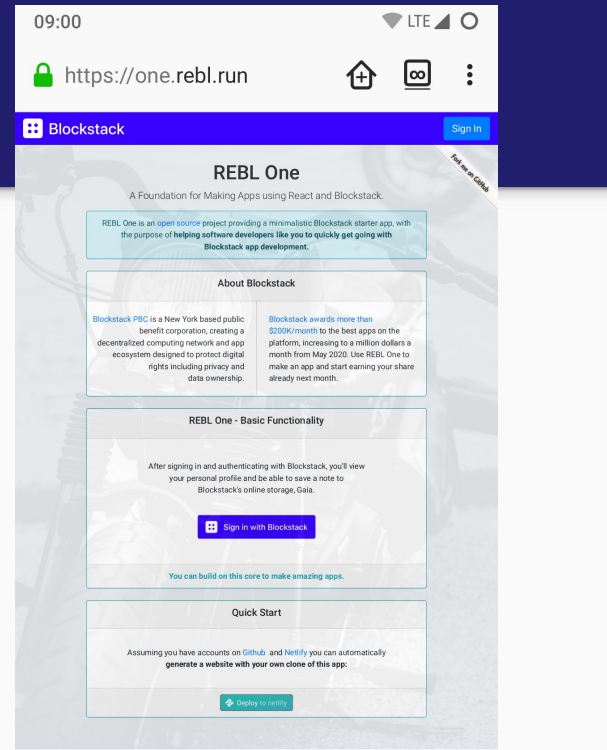

#### Create your username**Blockstack Browser**  $\times$  $+$  $\rightarrow$  $\mathcal{C}$ △ https://browser.blockstack.org/sign-up?redirect=%2F%23coreAPIPassword%3DPretendPasswordAPI%26logServerPort%3D ☆ **JB**  $\leftarrow$ **III** Apps □ Trading □ Crypto □ Think Tank □ Blog □ Travel □ Wishlist □ University □ Creativity □ Prototyping □ Simtech □ Web Design  $\rightarrow$ m Other Bookmarks  $\left| \mathbf{H} \right|$

#### Create your Blockstack ID

Completely censorship free, private, and secure. One login for 100s of apps. Powered by blockchain.

Create new ID

Sign in with an existing ID

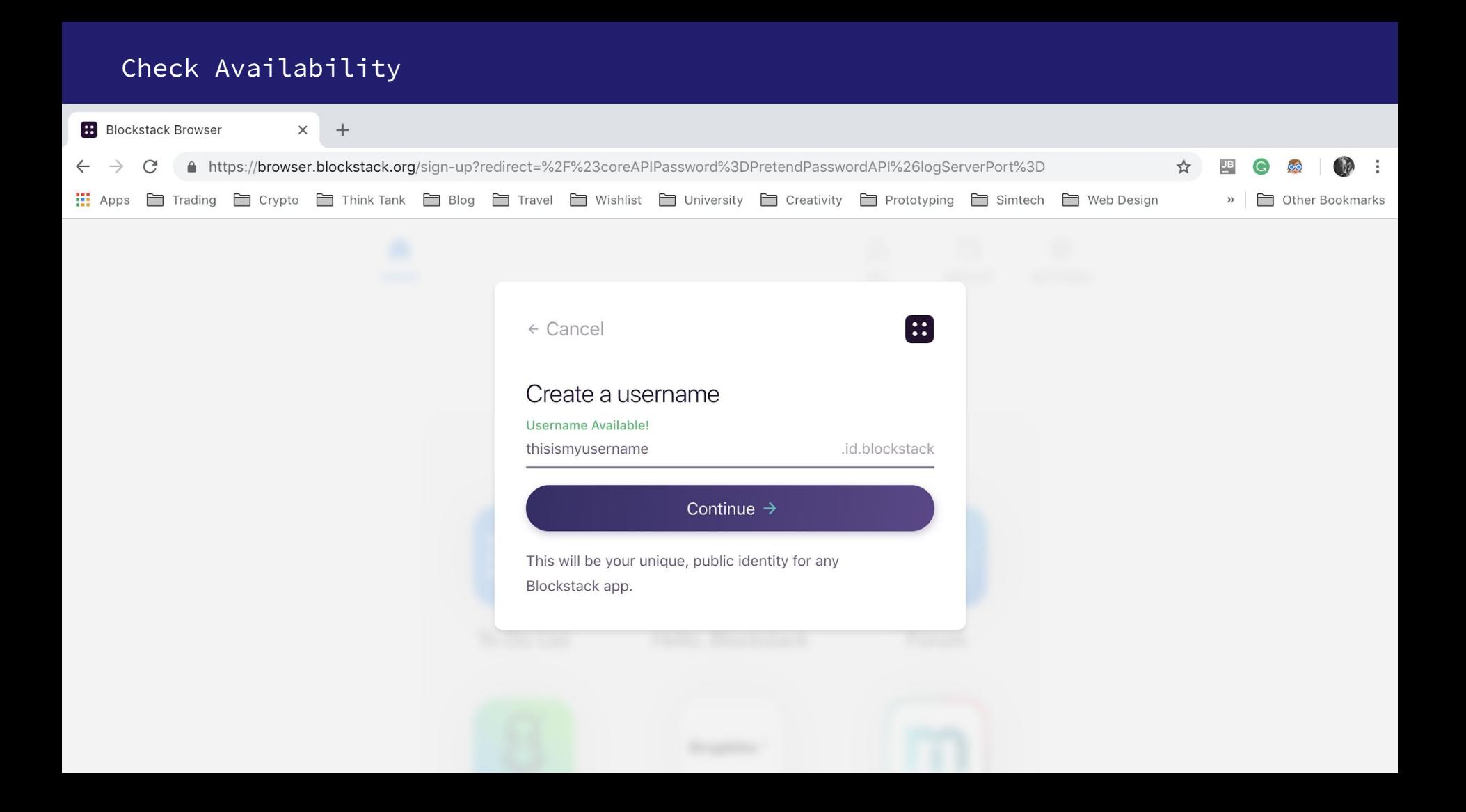

#### Set Password (for on-device security)

![](_page_11_Picture_1.jpeg)

![](_page_12_Picture_0.jpeg)

#### ID ready

![](_page_13_Picture_1.jpeg)

![](_page_13_Picture_2.jpeg)

![](_page_14_Picture_0.jpeg)

### Blockstack Starter Kit

![](_page_14_Picture_2.jpeg)

![](_page_15_Picture_0.jpeg)

 $\bigcap$ 

a

# Blockstack Profile

did:stack:v0:1Mk9gNKVdeLsodtbtUssVJmJMRHaEa2hGF-67

# Friedger Müffke Entredeveloper in Europe friedger.id

![](_page_15_Picture_4.jpeg)

[https://app-center.openintents.org/u/friedger.id](https://app-center.openintents.org/u/friedger.id/) <https://explorer.blockstack.org/name/friedger.id> <https://landr.me/friedger.id>

![](_page_16_Picture_0.jpeg)

### Blockstack Login

#### **const {signIn, person} = useBlockstack()**

```
const userSession = new UserSession(appConfig)
```

```
userSession.redirectUserToLogin()
```

```
userSession.handleAuthResponse()
```
![](_page_17_Figure_0.jpeg)

![](_page_18_Picture_0.jpeg)

### Blockstack Storage

#### **const [note, setNote] = useFile("note.txt")**

userSession.putFile("note.txt", note, options)

userSession.getFile("note.txt", options)

### **Blockstack Storage**

![](_page_19_Figure_1.jpeg)

![](_page_20_Picture_0.jpeg)

### Membership App

- 1. Create + Store token
- 2. Fetch + Verify token

Payment Receipt Token Membership Token

![](_page_20_Picture_5.jpeg)

![](_page_21_Picture_0.jpeg)

### Membership App - Create + Store Token

**signProfileToken**( claim, userData.appPrivateKey)

userSession.putFile

![](_page_21_Picture_18.jpeg)

![](_page_22_Picture_0.jpeg)

### Membership App - Fetch + Verify Token

fetch(gaiaReadUrl)

const appPublicKey = **publicKeyFromPrivate**( userData.appPrivateKey)

**verifyProfileToken**( token, appPublicKey)

![](_page_22_Picture_5.jpeg)

![](_page_23_Picture_0.jpeg)

### Membership App - Bonus

- Private Membership encrypt for member(s) only
- Members List store links

![](_page_23_Picture_4.jpeg)

#### **Blockstack**  $|\mathbf{::}|$ How to get involved?

Participate in our Forum  $\rightarrow$  [forum.blockstack.org](https://forum.blockstack.org/)

Join our Discord→ [discord.gg/EhedcW](https://discrod.gg/EhedcW)

Contribute code → [github.com/blockstack](https://github.com/blockstack)

Read the White papers  $\rightarrow$  [blockstack.org/papers](http://blockstack.org/papers)

Host meetups, spread the word  $\rightarrow$  [community.blockstack.org/start](http://community.blockstack.org/start)

Credits to Ludo Galabru Xan Ditkoff

![](_page_24_Picture_7.jpeg)